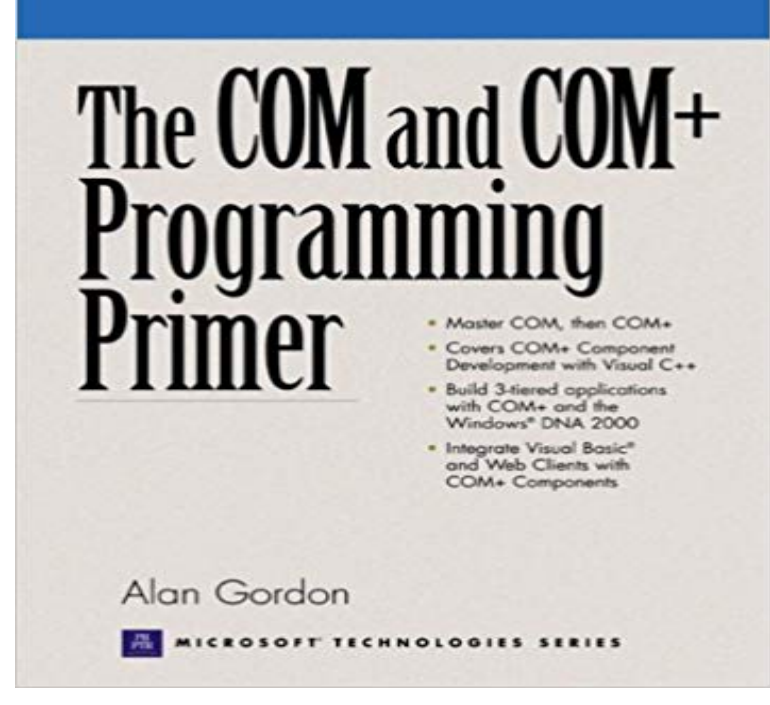

The COM and COM+ Programming Primer [Alan Gordon] on seabrookfirerescue.com \* FREE\* shipping on qualifying offers. COM and COM+ are the foundation of virtually.Programming: A Primer gets you going straight away with the fundamentals of what programming is, basic programming with Python and the fundamental.This user-friendly Python tutorial will have you up and running in Python programming in no time. A perfect primer for beginners, you will.Programming Primer for the Macintosh, Volume 1 focuses on the principles and operations of the Macintosh system. The publication first offers information on.This guide to coding will get you started on the fundamentals, but may not take you as far as you expect.If you are new to programming then there are certain "tools" you need. The good news is that these tools are readily.Programming Primer - A short introduction to computer science. Short name: PP1 . SITS code: BUCIN0. Credits: N/A. Level: 0. Module leader: Keith Mannock.Basic Programming Primer has 1 rating and 1 review. Serge said: A very good book on learning the basics of Basic programming. Not specific to any version.This tutorial introduces basic programming concepts such as program structure, This tutorial is intended for use as an introduction to these concepts for.There comes a time in every programmer's life when the question of "What the \* bleep\* is Functional Programming?" pops up. And we're here to.Programming Primer. Gr. Get a step-by-step introduction to the core concepts of programming and then put your new skills to the test as you control graphics.Computer Programming Tutorial for Beginners - Learn Computer Programming in simple and easy steps starting from basic to advanced concepts with.That's what we're going to go through today. In this programming primer, we're going to start at the very beginning and assume that you are not.Welcome to the Multicore Programming Primer: Learn and Compete in Programming the PLAYSTATION3 Cell Processor. This course is a brand new.Next: Contents. A Tutorial on Dynamic Programming. Michael A. Trick. Mini V, IMPORTANT:This material is provided since some find it.Bro contains a programming language designed specifically to be able to represent network-related abstractions (e.g. addresses and ports) and as such offers a.In part 1 of our hands-on series, we explain why R's a great choice for basic data analysis and visualization work, and how to get started.Get an introduction to the structure, syntax, and programming paradigm of the Java language and platform in this two-part tutorial. Learn the Java syntax that.Purchase Programming Primer for the Macintosh - 1st Edition. Print Book & E- Book. ISBN,

[PDF] The Conquest of the Ocean

[PDF] The Neutral Theory of Molecular Evolution

[PDF] Diagnostic Tests Made Incredibly Easy! (Incredibly Easy! Series®)

[\[PDF\] Cornered \(Holloway Pack B](http://seabrookfirerescue.com/lyqatewiv.pdf)ook 5)

[\[PDF\] Literacy by Design: Leveled Reader 6-pack](http://seabrookfirerescue.com/qydovicoc.pdf) Grade 4, Level T Tuckers Gold

[PDF] Working Smart How to Accomplish More in Half the Time [PDF] Science Fiction Hall Of Fame Vol.1